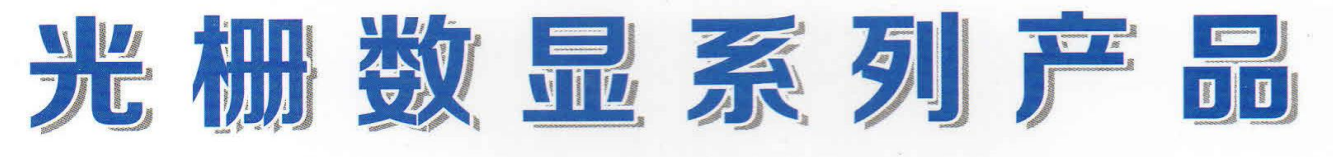

# **DIGITAL READOUT**

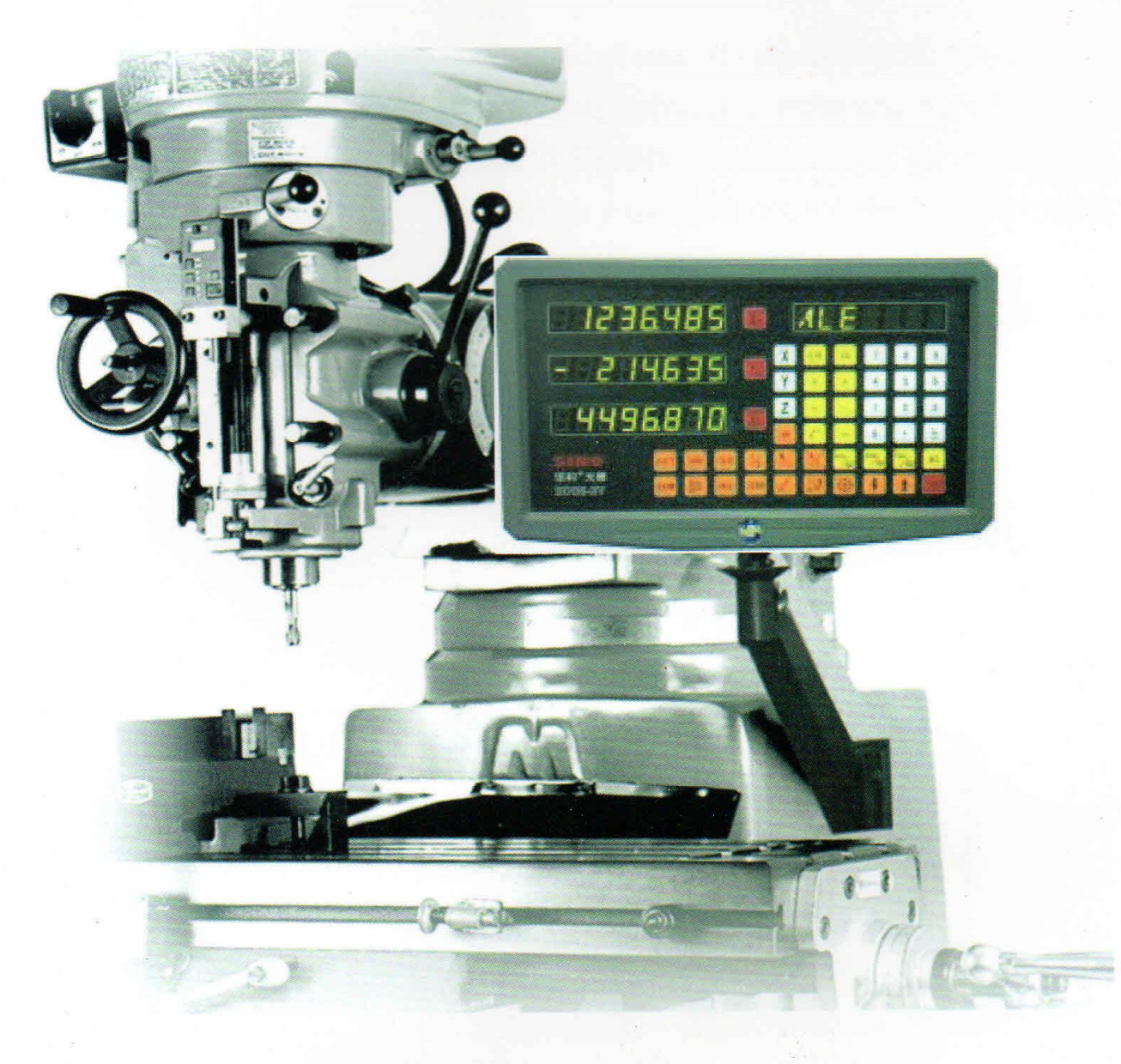

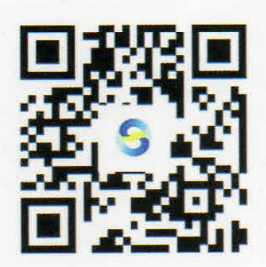

PDF 檔案使用 "pdfFactory Pro" 試用版本建立 [www.pdffactory.com](http://www.pdffactory.com) **左 n= ハ 二** 

# 广州市诺信数字测控设备有限公司

## **GUANGZHOU LOK SHUN CNC EQUIPMENT LTD.**

广州市诺信数字测控设备有限公司(原-广州信和光栅数显有限公司SINO L,Digital Limited)是当今中国最大型的专业生产机床用光栅数显厂家,已获得CE欧洲安全标准认证及 ISO9001国际质量体系认证, 出口产品在同行中雄居榜首。

公司的拳头产品, "信和""S""SINO"品牌的光栅数显在世界是享誉盛名。自从 1989年成立以来, 通过不断地努力创新, 已经连续十年全国销量第一。在同行中是国内生产品 种(规格)最多、规模最大的企业,也是世界上第二大光栅数显的专业厂家。

Guangzhou Lokshun CNC Equipment Ltd was founded in August 2002, It is specializes in development and manufacture of high precision measuring products. It has a series of the word, s most advanced equipment and has been certificated by ISO9001, ISO14001, OHSAS18001 management system and the electrical safety standards for the European authentication.

The competitive products " $\mathbf{S}$ " " $\mathbf{S}$  |  $\mathbf{N}$  | linear grating ruler and digital readout are very famous in the world. With untiring efforts in development in this area since 1989, we are the best seller in China for last ten years. It is not only the largest enterprise with the most types (specifications) in the same trade in China but also the second one of the world.

> as National Machine Tool Quat .<br>Supervision Texting Center **CERTIFICATE OF CONFORMITY**

> > **CENTRAL**

turan ing langg Cris **Wanglow Rd., Chiltway, Dec., Newsg., Ch** 

Deretions 3<sup>9</sup> 835, 305 **SERVICE OF A ROLL OF** 

> en. **Media Agreed**

**A has VALMATION CONSTRU** og tronsduere tige: KA 505 KA 700 KA 500 KA 500 **EXERCEA TO CARD EXEM** a ex hapontu **I** Process a 1,500 Fly manager's competition (New York) 4.3 Centero mandando anoncanto he inclusional aos .<br>The product is cortified according to the failowing Directive

**UTRET BATHAMAN PAN** 

提起為

CE

Conflictor Sc 2016/19

## **Enterprise Honor** 企业荣誉

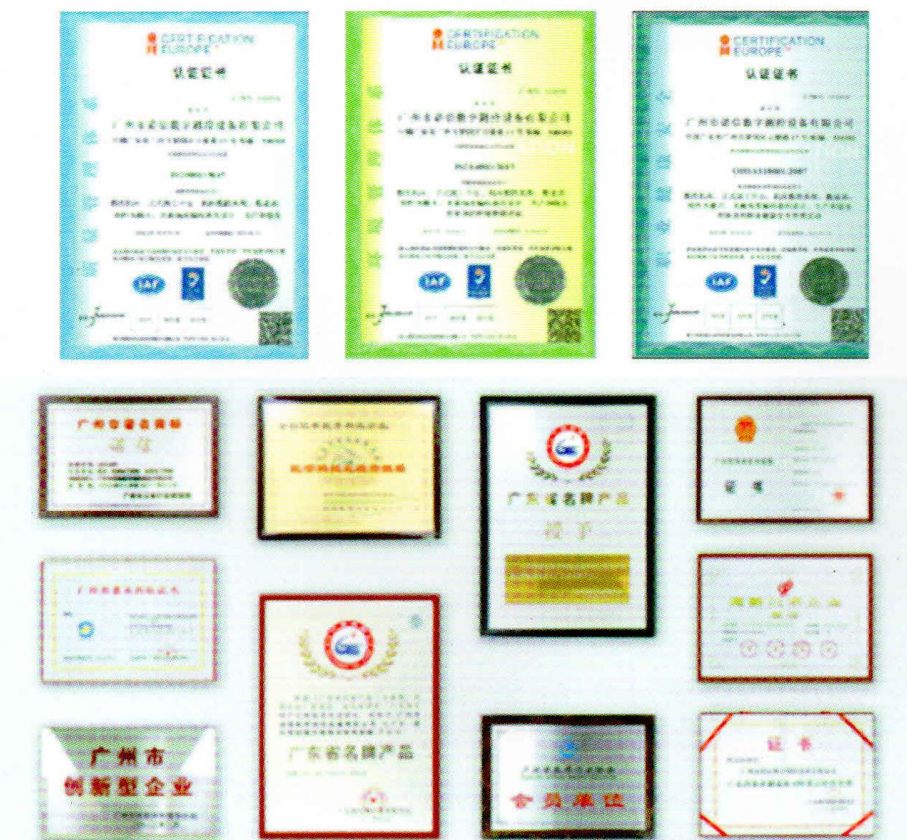

PDF 檔案使用 "pdfFactory Pro" 試用版本建立 www.pdffactory.com

# **SDS3**

## The SDS3 DRO 系列数显表

SDS3数显表是体积最下的,同时SDS3系列数显表是专为单轴测量 和点位控制的客户而设计的, 具有很强的使用功能。

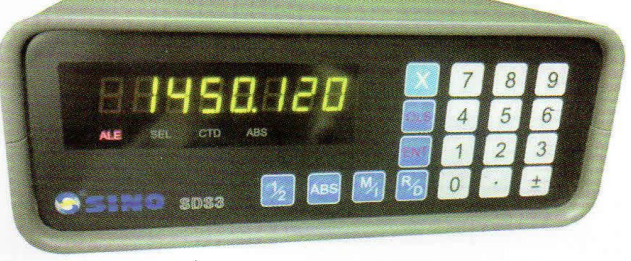

SDS3

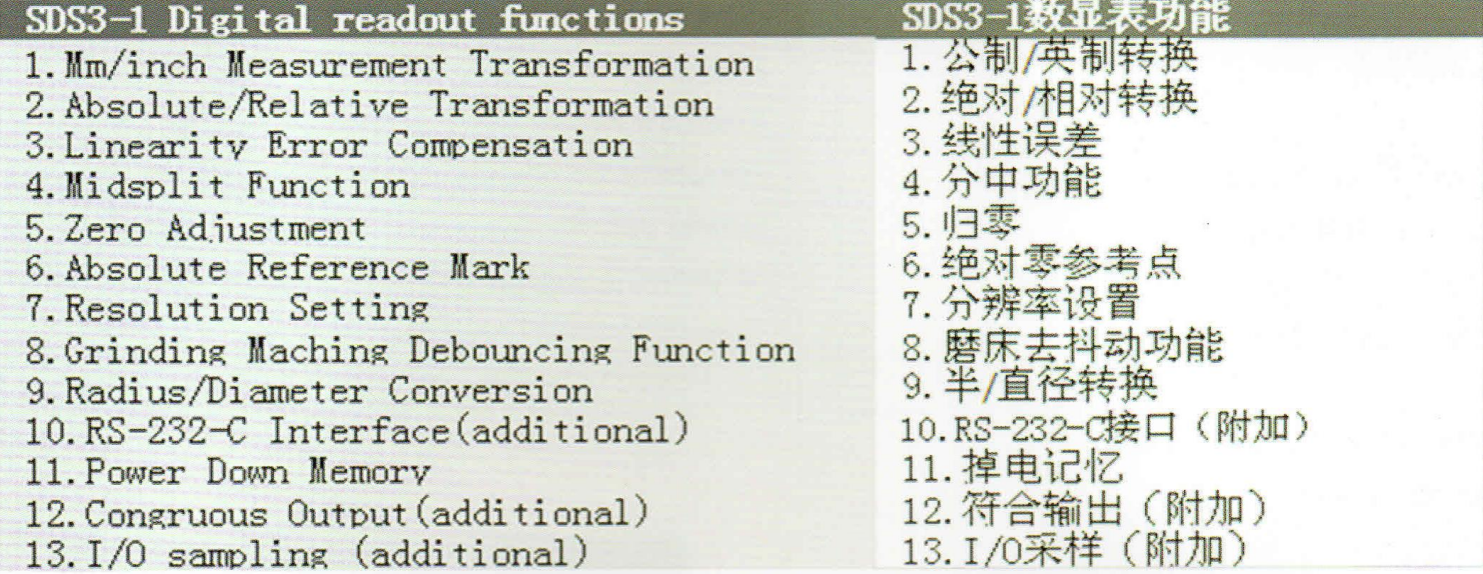

# SDS5

## The SDS5 DRO 系列数显表

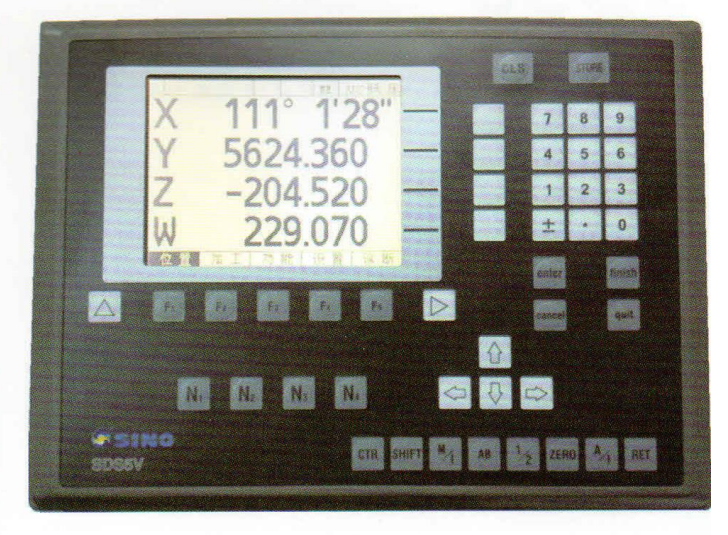

SDS5V

SDS5V型数显表采用全新的32位嵌入式计算机技术, 5.6"TFT彩色中英文显示, 最大支持四轴, 配备大容量电子硬盘, USB接口与 PC进行调整数据传送。每轴多达600个非线性误差补偿点,可以通过双频激光测量仪和本公司专用软件生成对比数据文件,将文件保 存在数显表内用做数据处理, 使测量误差达到最小。数显表还具有图形路径模拟显示功能。在落地镗床、精密镗床、精密磨床、车 床、EDM火花机等不同的专业功能。

The SDS5V DRO adopt the late-model 32bits embedded computing technology,5.6"TFT colorful screen with Chinese and English captions,up to 4axis, equipped with high-capacity hard disc, USB equipment can be in communication with PC at a high speed. Each axis have up to 600 Nonlinear error Compensation points, with dual frequency laser instrument and intelligent software developed by Lokshun, a data file is created and stored in the hard disc after contrastively measure for data processing, itwas used to minimize error of the later measure. Path simulation function is also be provided in DRO. After being chosen the program it is eidely used in milling machine, precision coordinate boring machine, ground boring machine, precision boring machine, precision grinding machine, lathe, EDM and other different special functions. PDF 檔案使用 "pdfFactory Pro" 試用版本建立 www.pdffactory.com

## 其他功能如下:

非线性误差补偿 PCD圆周分孔 200点辅助零位功能 大容量电子硬盘存储测量文件 **RS232传送** USB文件传送 四个坐标系显示、机床坐标、绝对坐标

相对坐标、200组用户坐标

公英制切换显示 软件诊断功能 AB功能寻找光栅尺参考点 掉电记忆功能

### Other funcions are listed as follows

**Non-linear Error Compensation** PCD Hole Positioning on Ciroumference 200 Points Auxiliary Zero Position Function **High-capacity ROM disc for storage** Real time coordinate transmission with RS232 File transmission Function through USB Four coordinate systems are adopted in this system, namely, machine coordinate system, absolute coordinate system relative coordinate system and 200 user coordinate system Netric/British units Switching Display Software diagnosis Function AB function to search for the reference point of encoder **Power Off Memory Function** 

# **SDS6** The SDS6 DRO 系列数显表

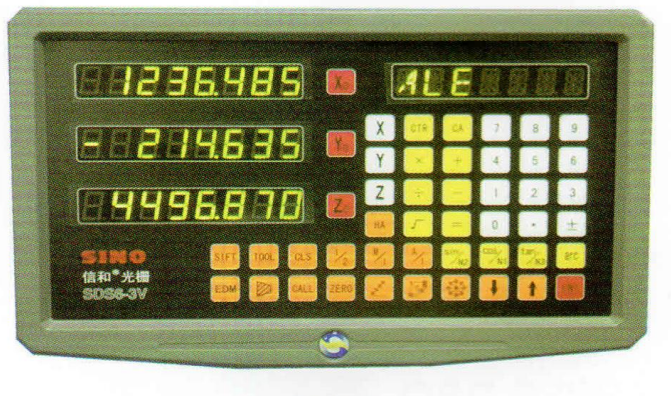

**SDS6-3V** 

SDS6型数显表采用全新的32位基于 ARM核心的微控制器, 铝合金外壳。全面 兼容SDS2系列的基本功能及各种机床的加 工功能, 最大支持四轴测量, 达到一表全 功能运行, 该表采样速度更快, 并可以通 过与双频激光测量仪数值对比。每轴可输 入40点非线性补偿数据进行修正处理, 使 测量误差达到最小。现广泛应用于精密坐 标镗床、落地镗床、精密镗床、精密磨 床、车床、EDM火花机、铣床等。

SDS6 digital display table uses a new 32 bit based on the core of the ARM microcontroller, aluminum alloy shell, can substitute all kinds of basic Function and special required function of SDS2 Series, an all-purpose DRO. The speed of measurement is faster, and the control system is easier and smoother. Each axis can supply 40 points of non-linear compensations. We can get the compensated value through the double-frequency laser measurement machines to reduce the measurement error accurately. It can be widely used in high accuracy coordinate boring machines, floor boring machines , high accuracy boring machines, high accuracy grinding machines, lathe EDM machines, milling machines and so on.

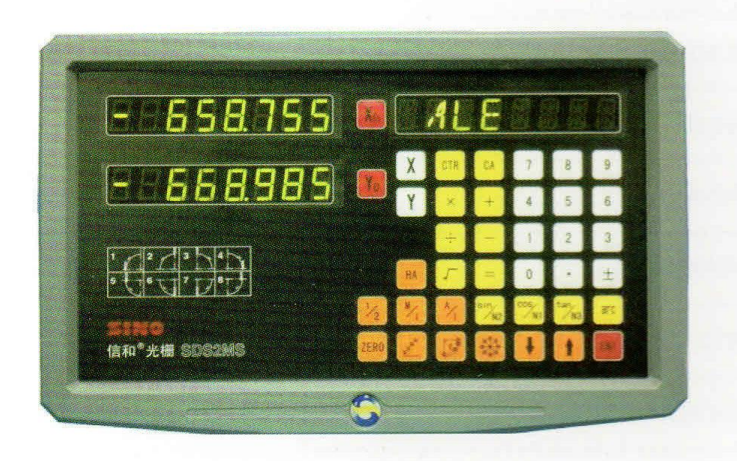

SDS2MS

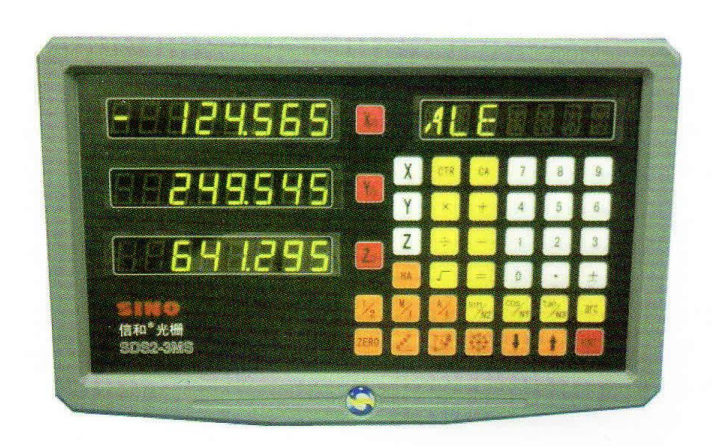

SDS2-3MS

1. 扩展计算器功能:不仅在火花机、车床、普通铣床中原来 没有计算器功能的表中增加了计算器功能, 计算器小数点浮 动, 整数优先, 提高了计算精度。

2. 非线性误差补偿功能: 增加最多40点的非线性补偿功能, 提高了加工精度。

3. 英制显示小数位数选择功能: 增加英制中小数点后位数选择 功能, 可选择4位或5位小数, 4位小数据可满足长尺需要, 5 位小数满足高精度需要, 具体区别参考说明书。

4. 火花机功能: 集合通用2型数显表的两种火花机加工模式, 用户可灵活设置。

5. 车床轴叠加显示选择功能: 可选择Y、Z叠加显示, 或者 Y、Z轴单独显示: (Y、Z轴对应以前2型表的Z、Z0轴), 在叠加显示功能中,用户可通过使用相关键把Y轴叠加的数 据分离开, 以便用户观察Y轴单独数据, 在分离形式中, X、 Y、Z三轴可独立置数,清零,具有完整的三轴车床功能。 6 整合功能: 由于数显表中集合了多款数显的功能, 在有需要 的时候可灵活调用其它。

7.扩展功能: 特殊功能和通讯功能, 涉及硬件模块的增加, 用 户需求使用到相关功能时, 在购买前需要声明, 以便产品生产 时进行硬件配置。

8、亮度调整功能: 可以根据实际的需要调整数显表的亮度, 话应你的使用环境。

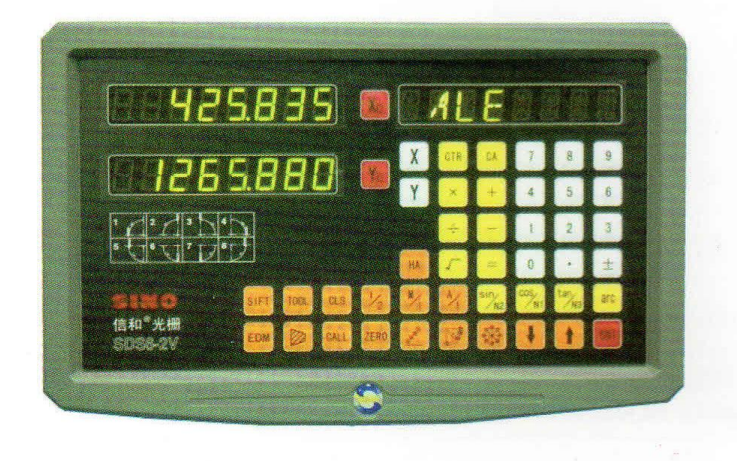

**SDS6-2V** 

#### **Strengthen functions**

arge the calculator function:

aly add the calculator function into the program of athe, milling machines of the DRO, but also have the to select the number of digits behind the radix like 3, 4 or 5 digits to enhance the calculating e the calculating precision.

1-linear error compensation function:

ystem has maximum 40 sections non-linear insation to enhance machining precision.

nch display mode, the numbers of decimal digits can sen:

imbers of decimal digits can be chosen as four or our digits can satisfy the | ong scales' requirement, re digits can be for the high precision requirements. review the manual for the detail about differences.

#### A functions:

ne with two kinds of EDM processing function of on DRO SDS2 and it can be set flexible.

ie's axes-accum ulative samplingfunction:

n choose to display the accumulative value of the and Z or the singleness value of each one (Axes Y,Z rrespond to Z, ZO of old model SDS2).During this on, users can separate the data of axes Y by using itly buttons in order to observe the singleness data ; Y. in the separation mode, we can set the value of ,Y and Z ,it has complete functions for the lathe es three axes.

#### abination functions:

RO combine with different kinds of processing m, the user can make selections on the requirement  $\Sigma$ 

#### ended function:

function and communication function's extension ved with the alteration of hardware. Please make a ation before purchase so that the DRO can be led as special requirement.

#### htness adjustment function:

le to adjust the brightness of the digital readout ing to the actual requirements, more adaptable to ng conditions.

### SDS 系列数显表功能

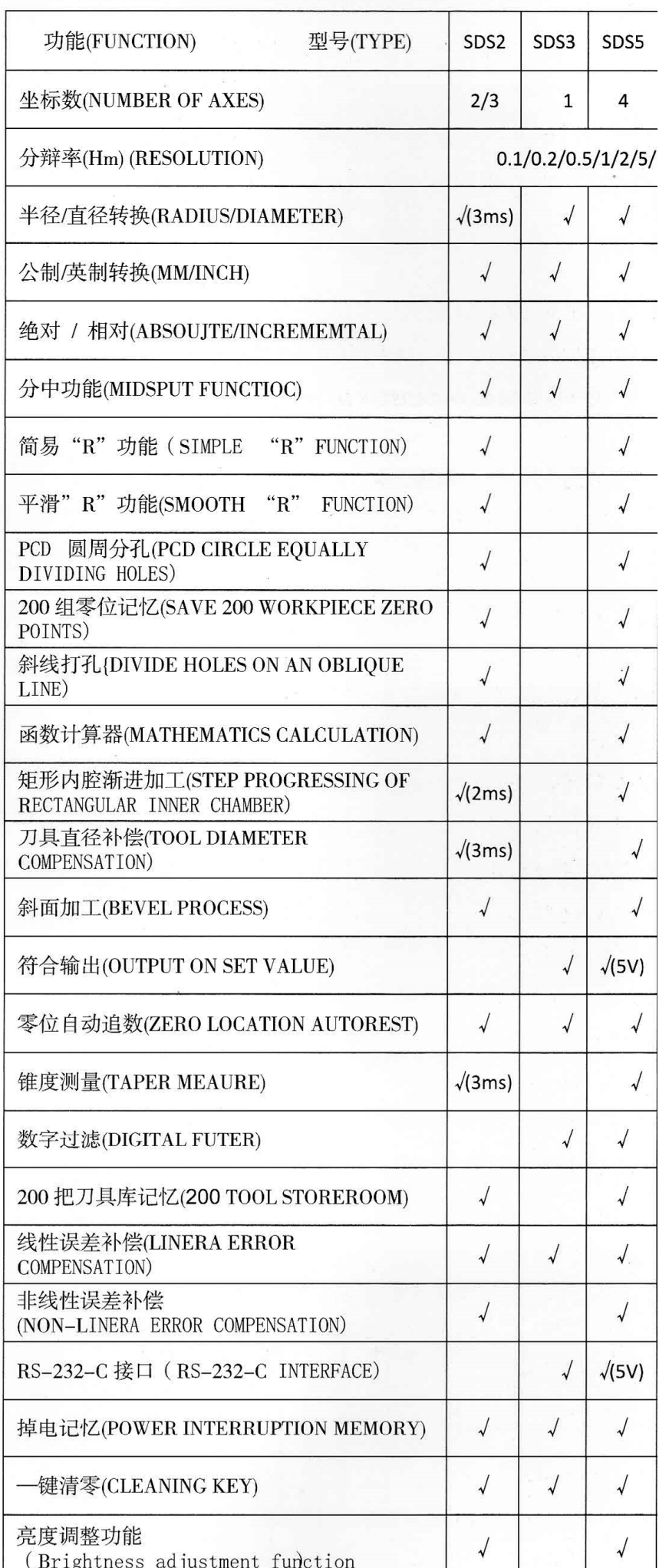

#### (KA Series Sealed Linear Encoders)

# 光栅式电子、精密光学尺一族

KA系列光栅尺, 经过严格的质量检验, 并采用最先进的 动态激光测量仪对每一把尺进行准确的检测,并附有检验证 书。

ALL KA series of linear encoder have passed the strict quality examination by the advanced dynamic laser interferometer to ensure the high precision. Test reports are provided.

其中KA-300、KA-600是用量最多的光栅尺(TTL电平), KA-200、KA-500为超小型薄尺, (分别16×16mm、 20×18mm), 为一些位置限窄的地方及专用测量仪器的安装 提供方便; KA-700A是一种专用液压设备及位置极难安装而设 计的产品; KA-800M是转为3米以上量程而设计的产品, 长度 可达50M, 它的出现, 将拓宽数显装置的使用领域。

KA-300 and KA-600 are the most commonly used standard ruler (TTL lelctri-clevel), KA-200, KA-500 is a superminiaturethinrule(respective16×16mm 20×18mm),it facilitates the use in some narrow places and the installation of special purpose measuring instrument.; As to KA-700A, it is a newest product designed especially for uses in oil pressure systems and in soms spaces where installation is very difficult.KA-800M is a new product that can be connectable for length purpose that longer than 3000mm, the max length can be 50mm, the appearance of KA-800M will gurther broaden the application gield of difital display devices.

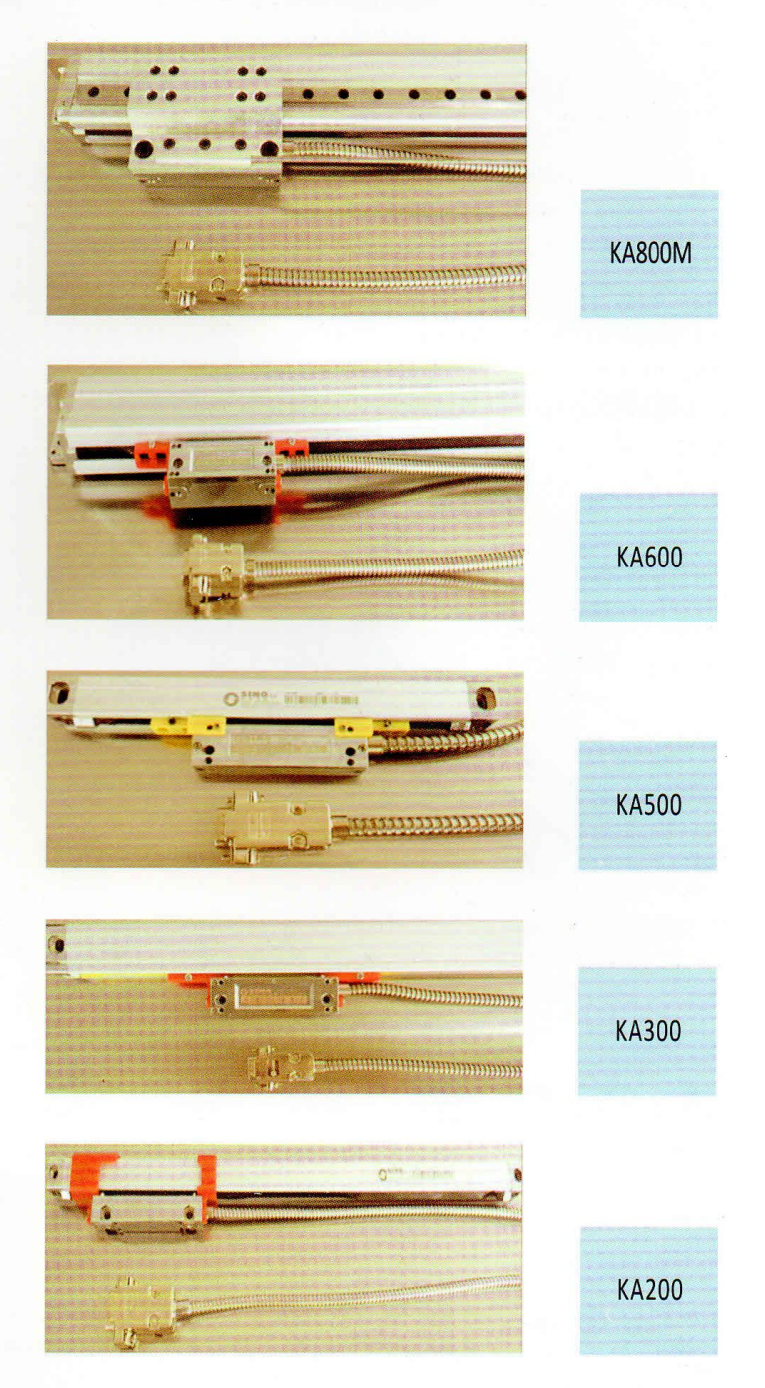

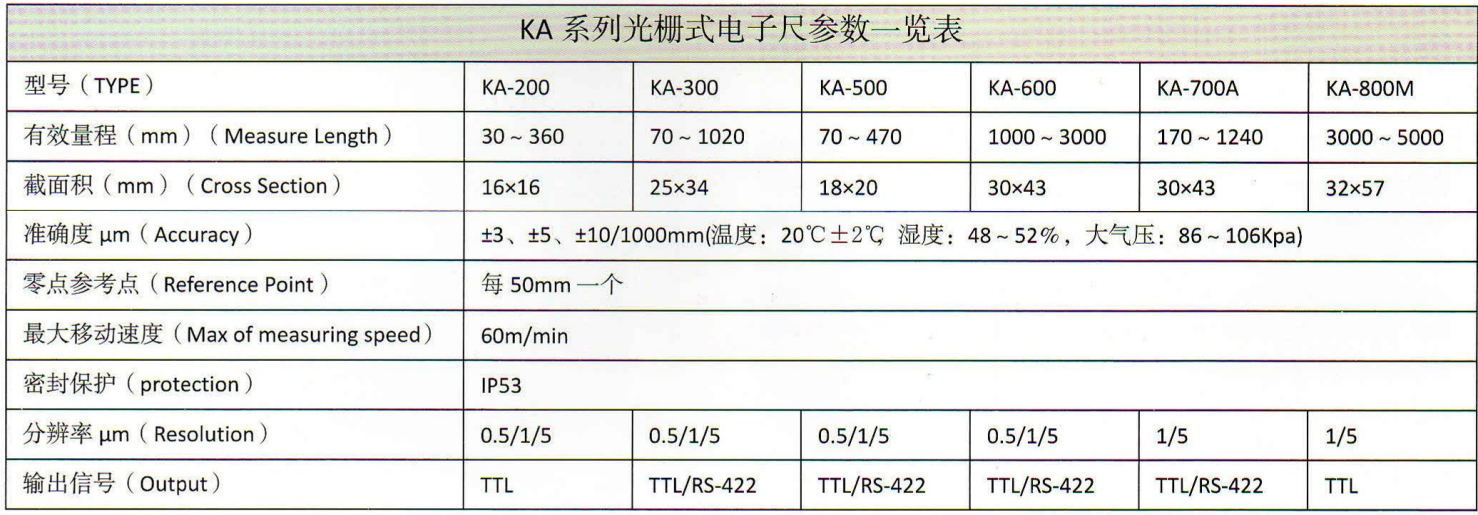

# 安装数显附件 多变组合一族

本公司还提供了一系列完整的能满足各种机床安装 的五金附件, 给安装带来极大方便。

Besides, our company offers also a series of complete hardware accessory sets which can meet the requirements in the installation of various machine tools, and so canbring great convenience in the installation.

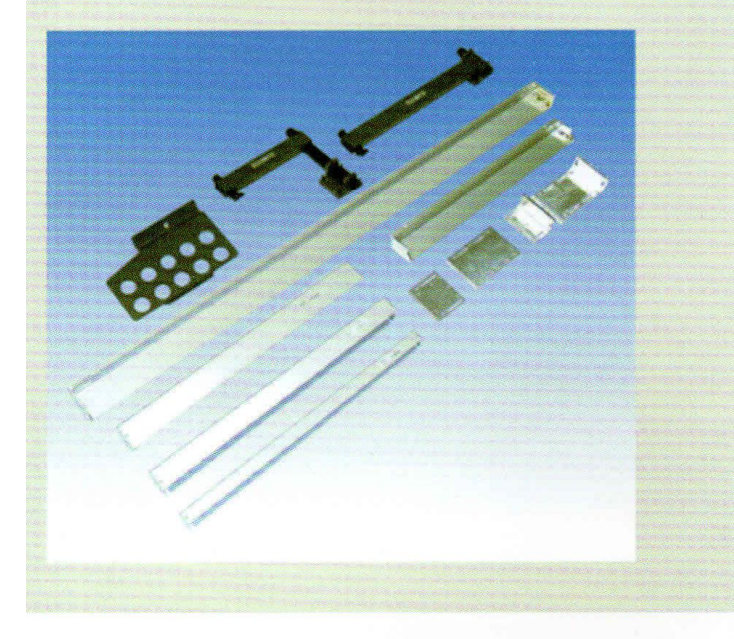

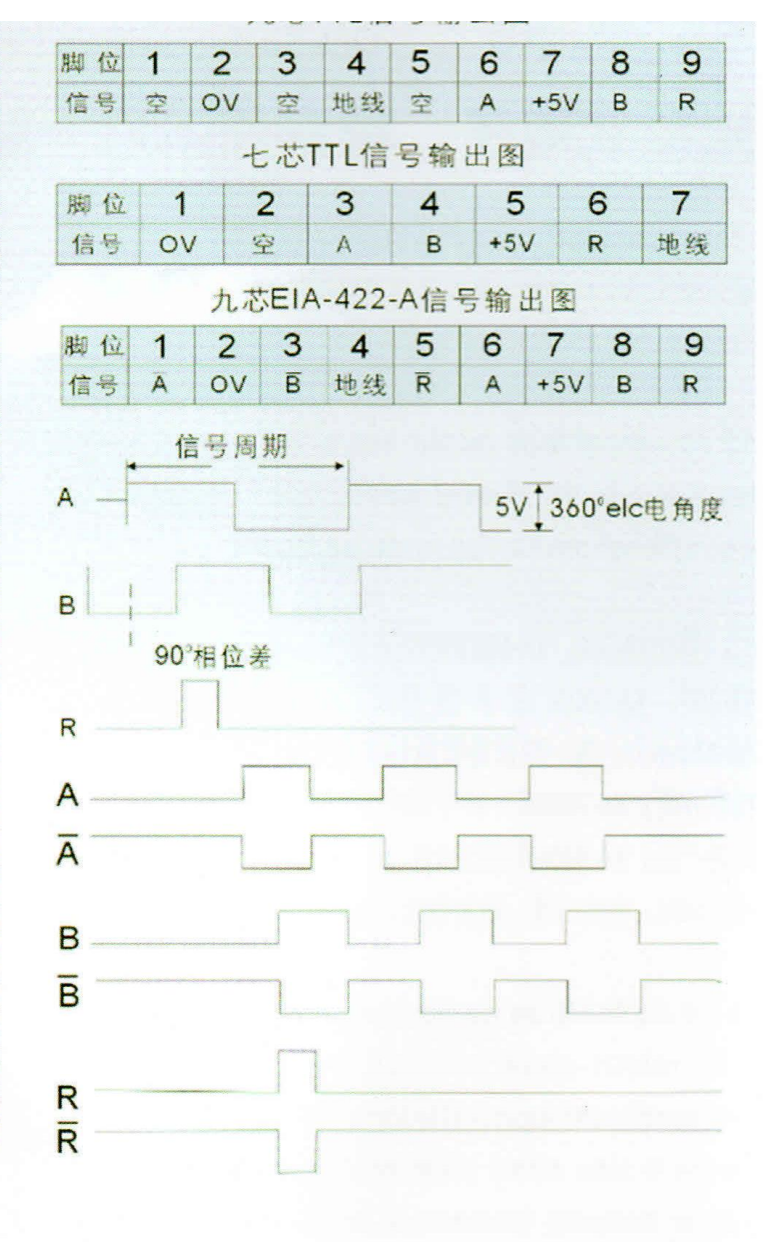

# SDC系列采集卡

## SDC series sampling card

此接口卡是为光栅尺传感器信号采集而设计的, 用户只需 要将此卡插入PC机的ISA或PCI总线槽, 通过本公司提供的专用 软件在总线上就可以获得实时三路光栅采集数据,每轴输入频 率高达5MHZ, 如采用1μm分辨率的光栅尺, 则采样速度达 6m/s以上, 可用于三坐标测量机, 检测仪器, 检测专用装置的 高速移动位移的检测和反馈。

This series of card is wholly designed for fathering signals of grating sensor. User can just plug the card into PC, 3-channel grating data can be obtained easily by the software we provide. The sampling rate is up to 5MHZ per channel. Using with 1um Resolution liear encoder, the sampling speed is up to 6m/s.As a result, it can be used for detecting the high-speed displacement of 3-axis measure, checking apparatus and special equipment.

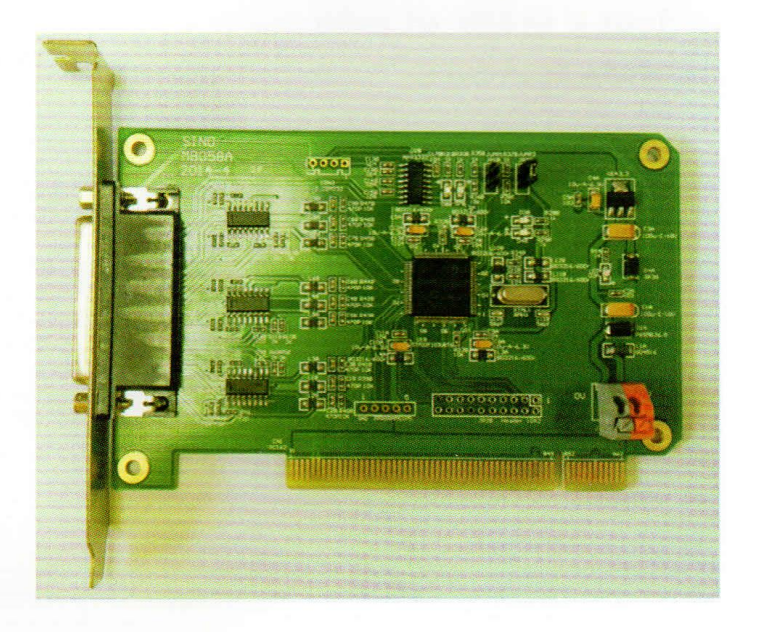

# RA-A角度编码器 (增量式) Angle Encoder

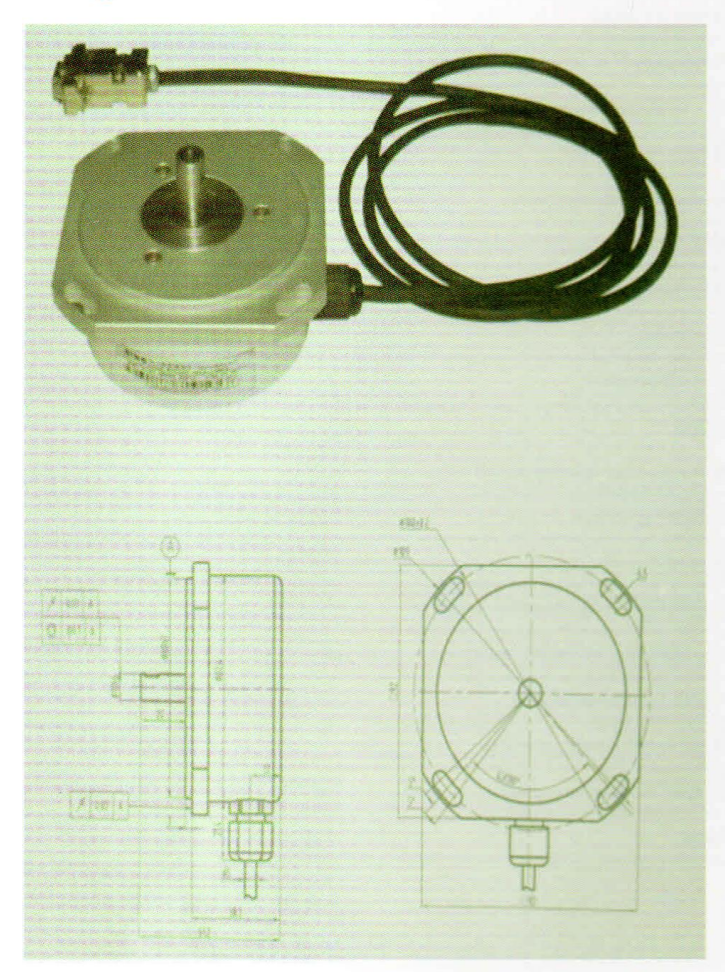

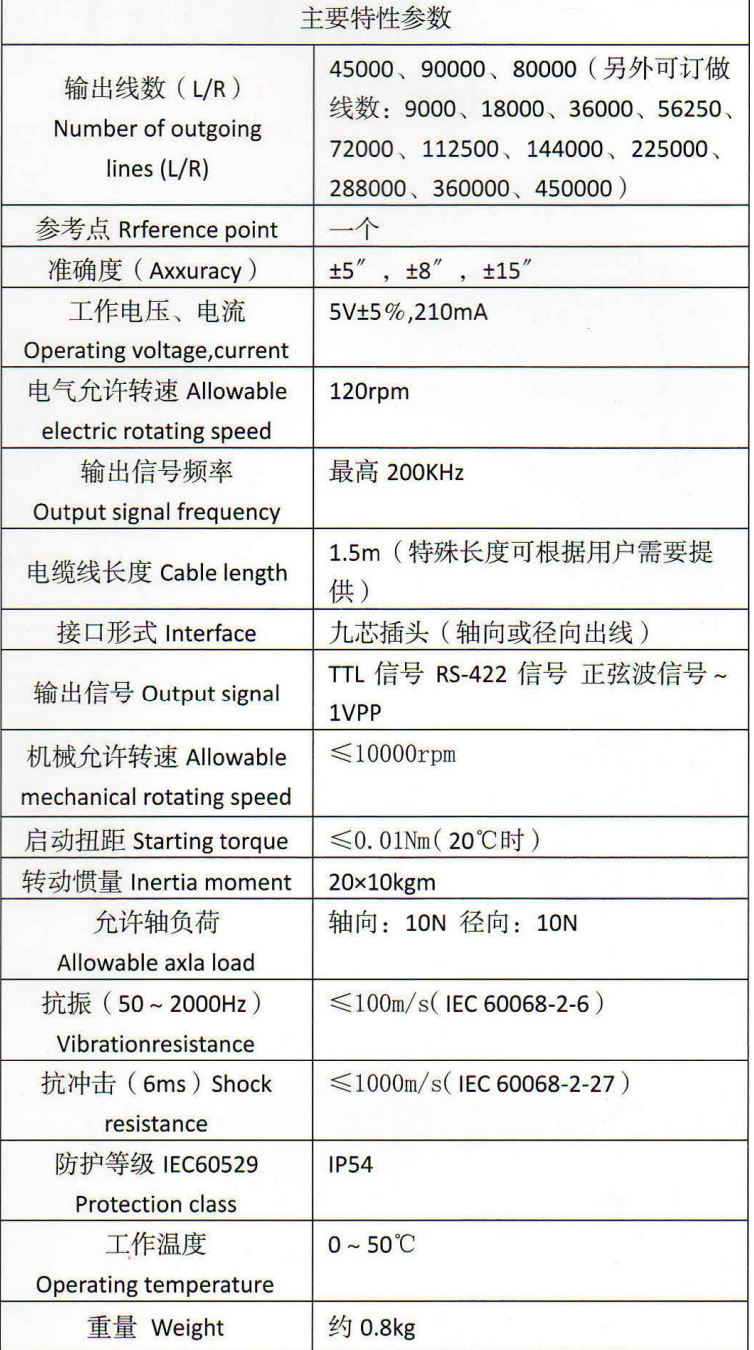

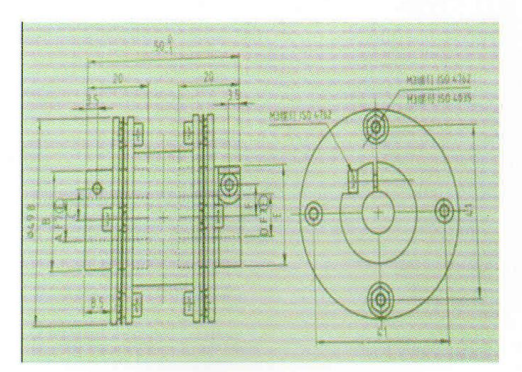

## JTP扁平式联轴器 (10-14)

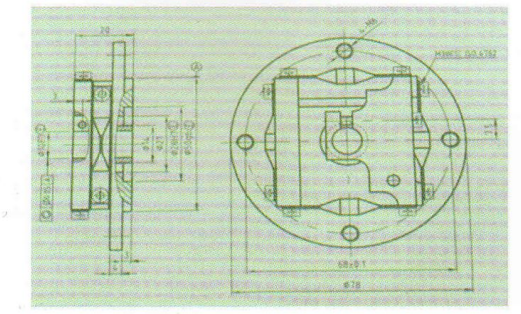

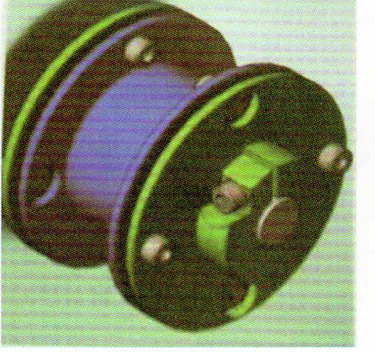

### JMJ膜片式联轴器

为确保角度编码器 的连接精度,诺信公司 推荐用户使用以下稳定 可靠的JMJ系列和JTP系列 联轴器。对于使用其他 联轴器,诺信公司不能 保证角度编码器的最终 使用精度。

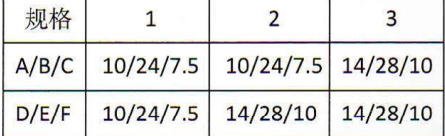

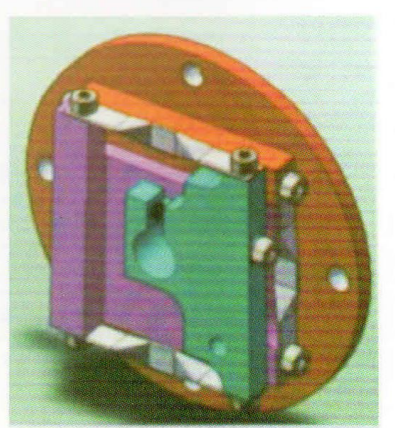

PDF 檔案使用 "pdfFactory Pro" 試用版本建立 www.pdffactory.com

# RA-D角度编码器 (增量式) **Angle Encoder**

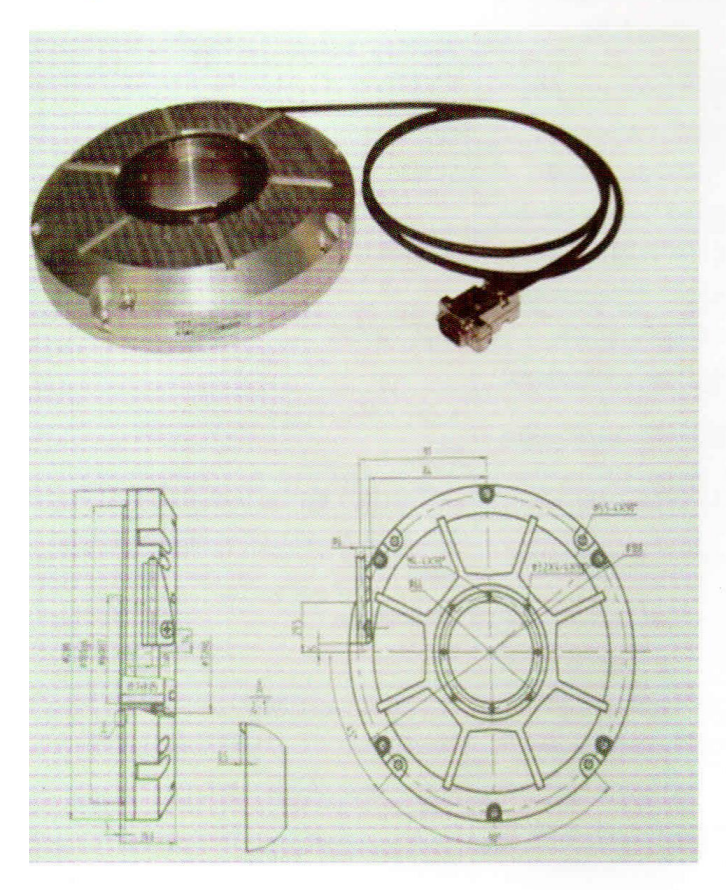

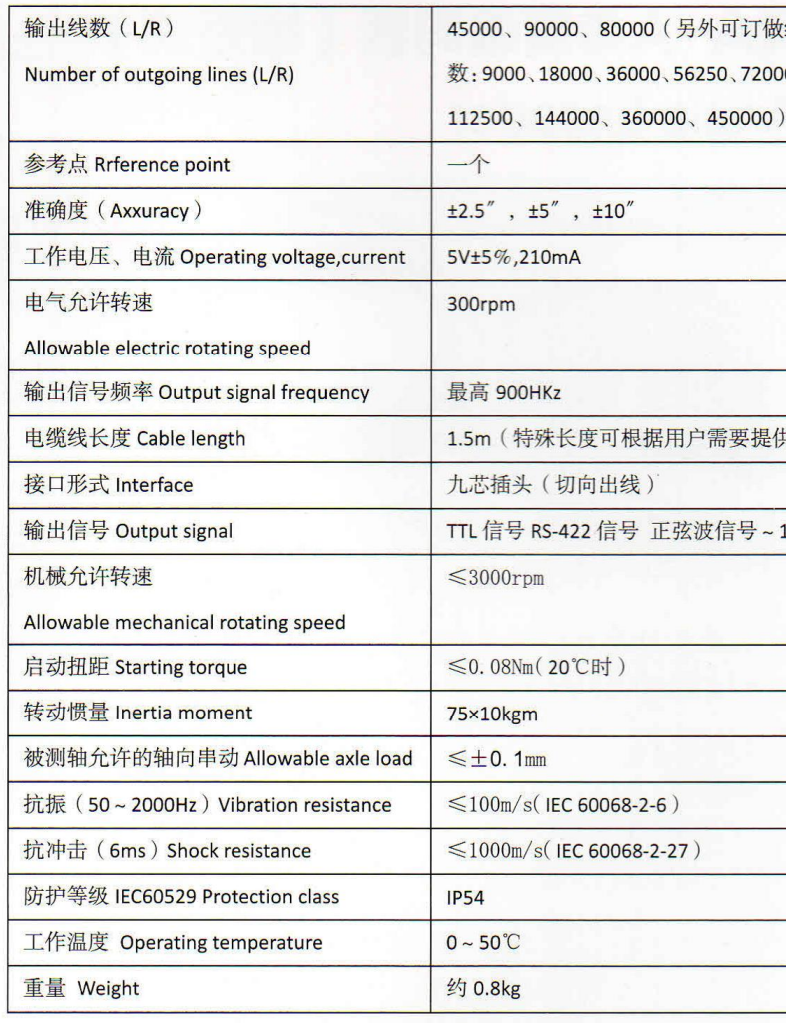

# RA-B角度编码器 (增量式) **Angle Encoder**

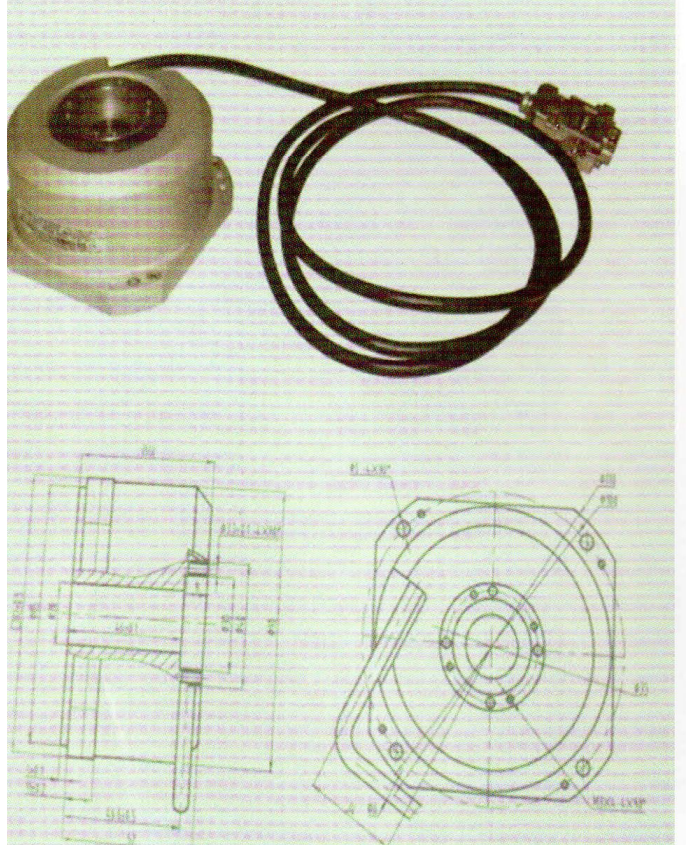

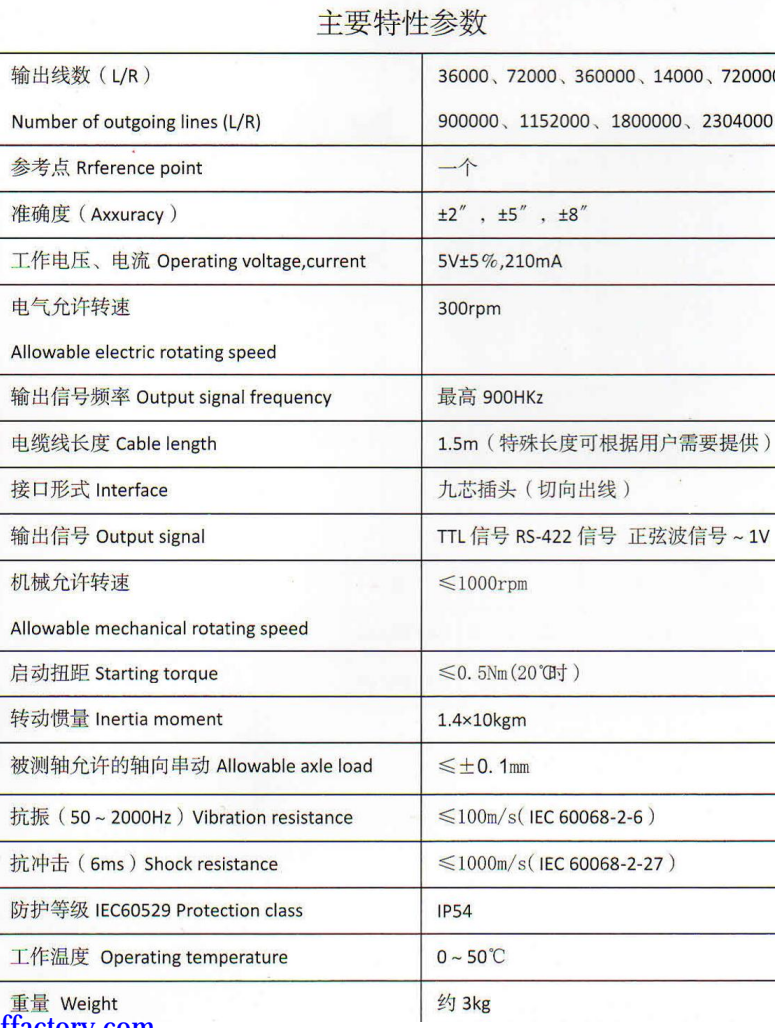

PDF 檔案使用 "pdfFactory Pro" 試用版本建立 [www.pdffactory.com](http://www.pdffactory.com)

### 显八大领先技术:

- <mark>全部系列光栅数显表的允许输入光栅频率A/B相高达</mark> 5MHZ, 达到当今世界水平。
- 虫家采用16位, 及32位, 计算机技术应用于数显表的专 业厂家, 令处理速度快和功能强大。
- 故显表坐标轴最多每轴达600点非线性补偿, 测量精度 大幅度提升。
- **数显表可进行直线,斜线、圆弧、连续编程,连续加** 工。(发明专利)
- 中国最小外观尺寸的光栅尺KA-200, 尺身尺寸为 16\*16毫米(结构及外形专利)

最新磁尺接长达100m。(有多项自主发明专利)

5速光栅尺分辨率在0.1μm, 其移动速度在120m/min (发明专利)。

<sup>与精度角度角度编码器是国内首家最产产业化, 精度高</sup> 2.0达到国际先进水平。

### Eight top-one technologies in th domestic DRO fields

- Grating digital readout is allowed to inputhe high frequencyfA/B signals upoMHZ, it reaches the worldwide level.
- The only manufactory takes 16 bits and 32 bits CPU technologynto the digital readout so thathe measuring speed is much faster and the function is stronger.
- $\blacktriangleright$  The non-linear compensation of each ais of the digit readouts up to 600 points so thathe measuring accuracy had been upgraded in a large-scale.
- Digital readout can supply the function thato combir beeline, ias, circle program continuously and use i processing (Invention paten)
- KA-200 series is the smallest size of the Chinese linearencoders, the size of the cross section is onl 16X16mm.(Configuration and figuration patent)
- The newest glass connected scales can reach up to 100M (It had so many incention patents)
- ▶ When the esolution of the high-speed linear encode 0.1icron, the measuring speed of it can be 120m/n
- In china, Lokshun is the first manufactory who is special in volume production of the high percision angle encoder, the accuracy within  $+ -$ . Ois the adanced level of the world.

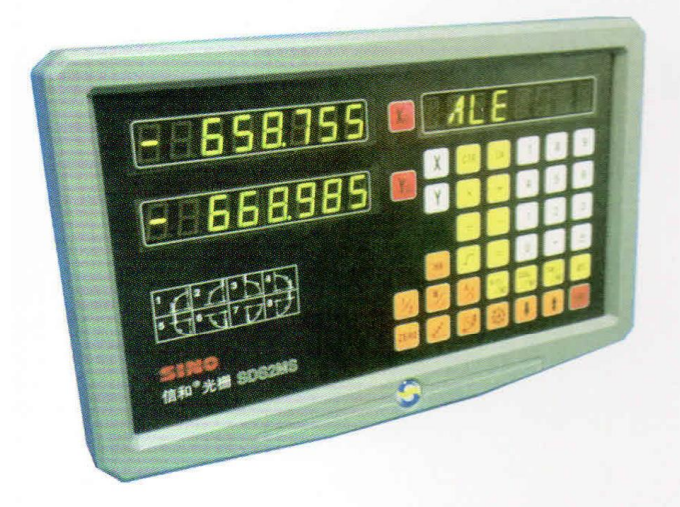

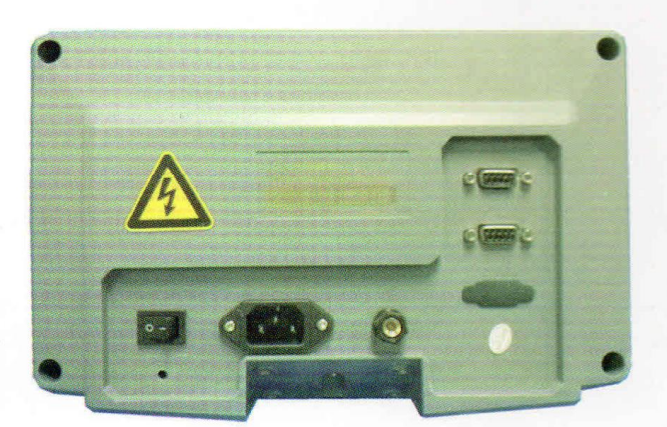

PDF 檔案使用 "pdfFactory Pro" 試用版本建立 www.pdffactory.com

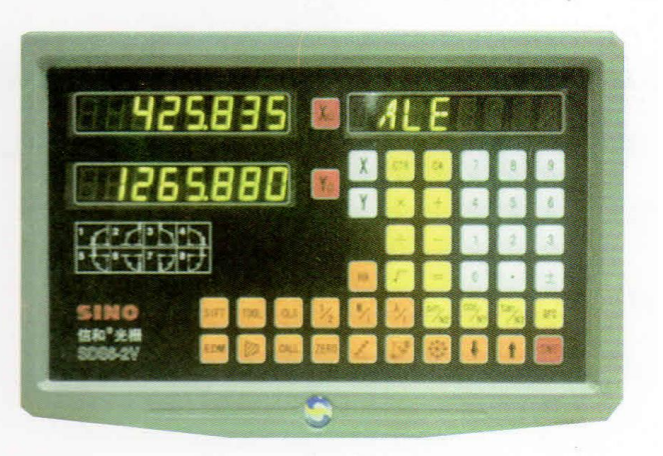

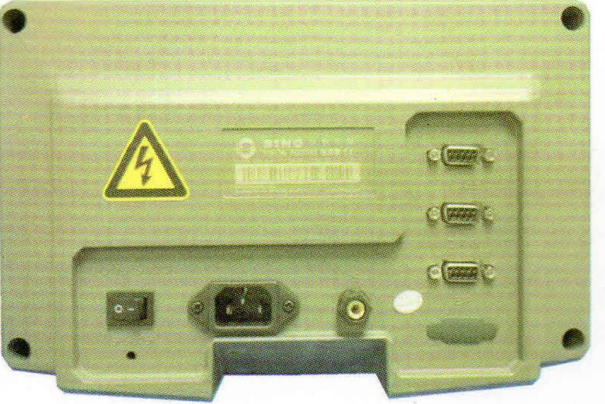